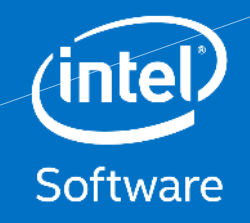

 $\bullet$ 

# **IoT Platform**

**Sofian Hadiwijaya** Intel Innovator – Internet of Things

## About Me

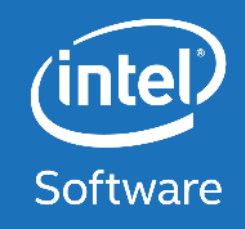

GL

DT Y

Sofian Hadiwijaya @sofianhw www.sofianhw.com

Intel Software Innovator - IoT Tech Advisor - Nodeflux.io Co-Founder - Pinjam.co.id !

#### What is Internet of Things

The Internet of Things (IoT) is the physical objects or "things" embedded with electronics, software, sensors and connectivity to enable it to achieve greater value and service by exchanging data with the manufacturer, operator and/or other connected devices based on the infrastructure

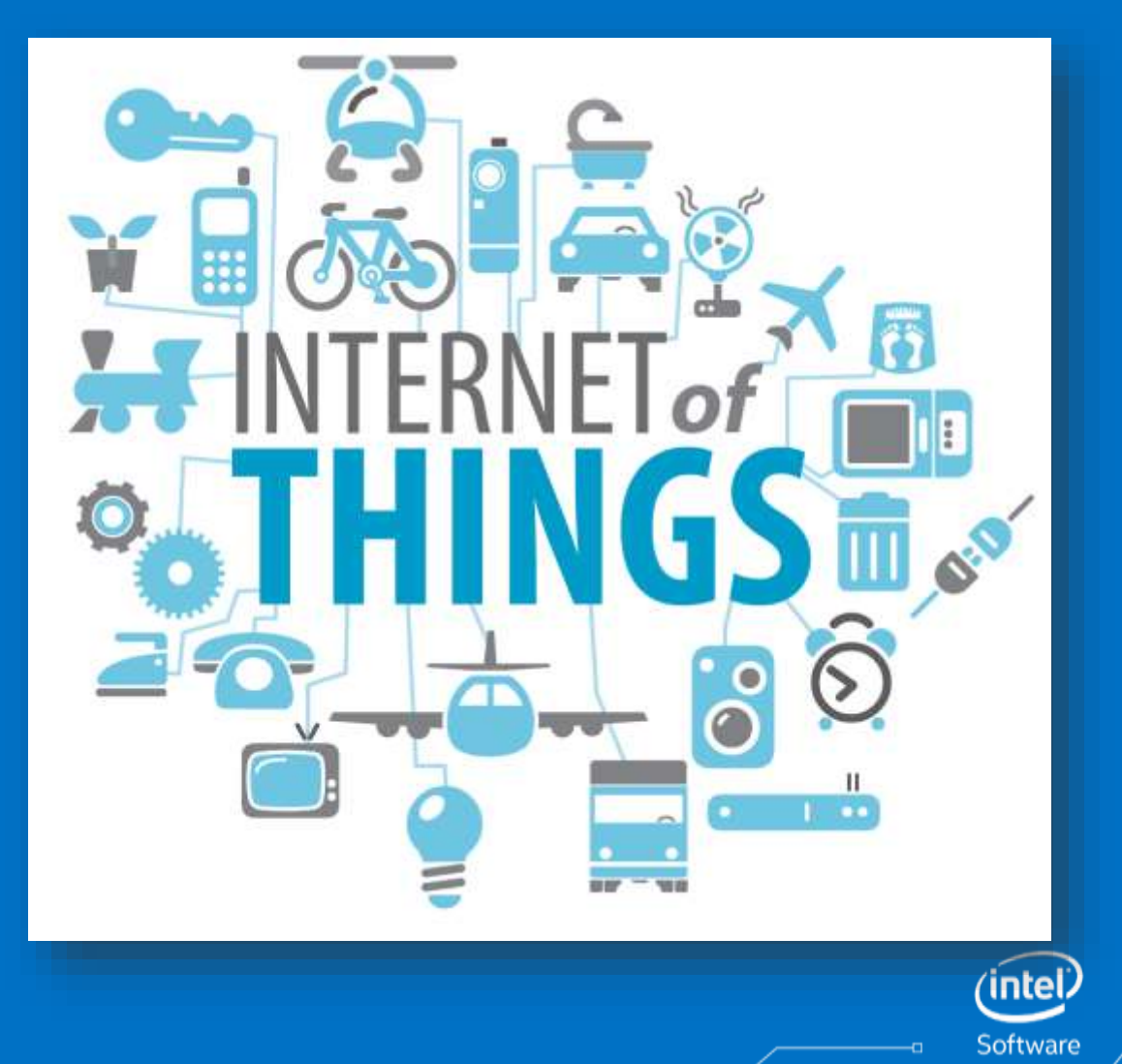

#### What is MQTT

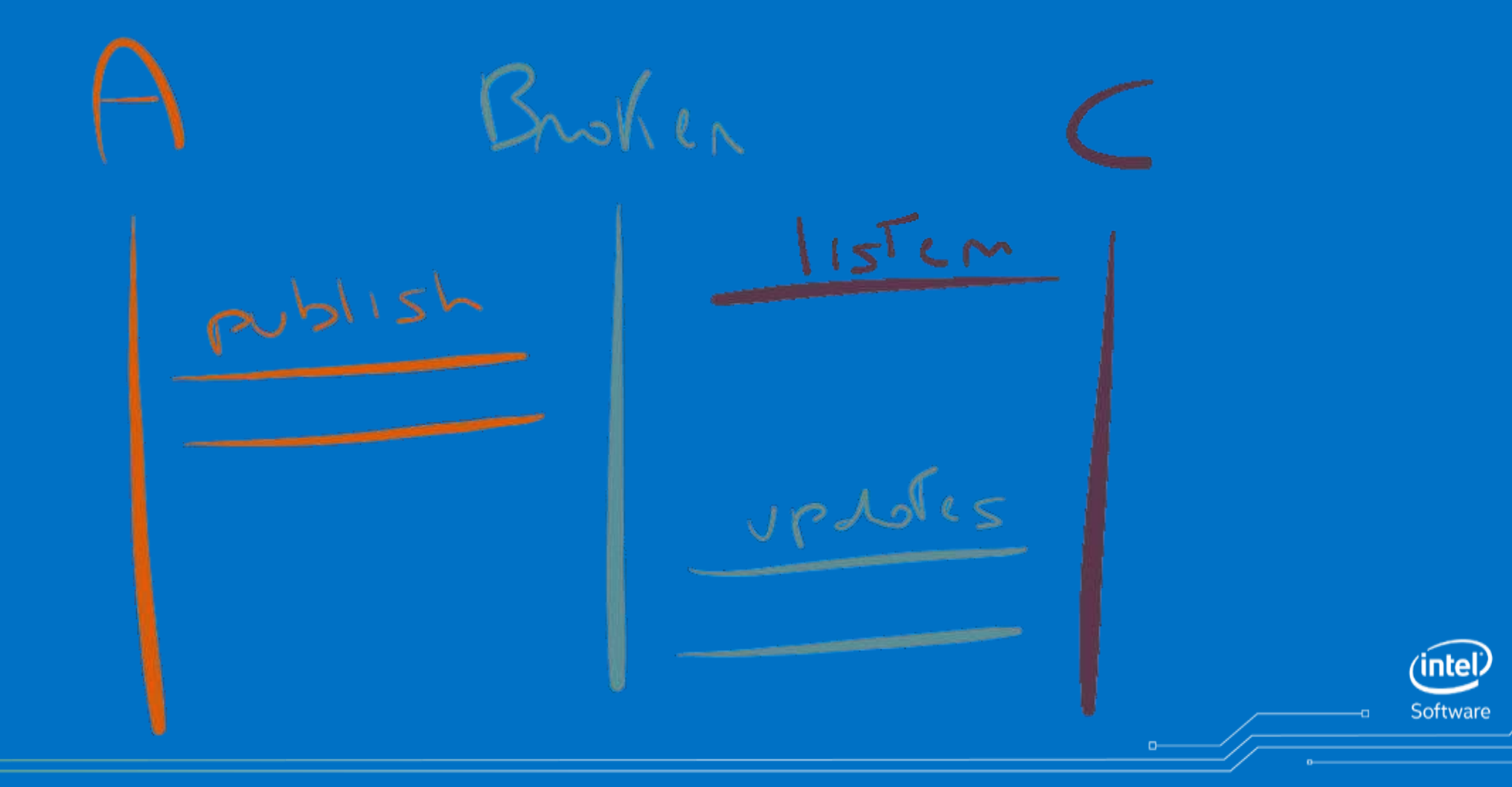

#### What is MQTT

- publish/subscribe protocol
- multiple quality of service level....
- with at-least-once and exactly-once semanticslow
- overhead (2 bytes at minimum)
- offline messaging
- retained messages, like a key/value store

- \$ apt-get update
- \$ apt-get install git mosquitto mosquitto-clients mongodb nodejs npm wget vim net-tools build-essential -y --no-install-recommends
- \$ ln –s /usr/bin/nodejs /usr/bin/node
- \$ vi /etc/mosquitto/mosquitto.conf
- Add
- listener 1883
- listener 8081 0.0.0.0
- protocol websockets
- \$ mosquitto -c /etc/mosquitto/mosquitto.conf

- \$ npm install grunt –g
- \$ mkdir ~/loTServer
- \$ cd ~/loTServer
- \$ git clone <https://github.com/Freeboard/freeboard.git>
- \$ cd freeboard
- \$ npm install
- \$ npm install grunt-serve
- \$ vi Gruntfile.js

grunt.loadNpmTasks('grunt-serve');

• \$ grunt

Softwar

- \$ cd ~/loTServer/freeboard/plugins
- \$ mkdir mqtt
- \$ cd mqtt
- \$ wget --output-document mqttws31.js [https://raw.githubusercontent.com/eclipse/paho.mqtt.javascript/master](https://raw.githubusercontent.com/eclipse/paho.mqtt.javascript/master/src/mqttws31.js) /src/mqttws31.js
- $•$   $$$   $|s$ mqttws31.js

*(intel* 

Softwar

- \$ cd ~/lotServer
- \$ git clone<https://github.com/alsm/freeboard-mqtt>
- \$ cd freeboard/plugins/mqtt
- \$ cp ~/loTServer/freeboard-mqtt/paho.mqtt.plugin.js .

 $($ intel

\$ vi ~/IoTServer/freeboard/plugins/mqtt/paho.mqtt.plugin.js "external\_scripts" : [ "<full address of the paho mqtt javascript client>" ], to "external\_scripts" : [ "plugins/mqtt/mqttws31.js" ],

\$ vi ~/IoTServer/freeboard/index.html

```
<scripttype="text/javascript">
     head.js("js
/freeboard+plugins.min.js", 
          // *** Load more plugins here *** 
           function()
{
```
to

<scripttype="text/javascript"> head.js("js /freeboard+plugins.min.js", "plugins/mqtt /paho.mqtt.plugin.js", // \*\*\* Load more plugins here \*\*\* function() {

Softwa

- \$ cd ~/loTServer/freeboard
- \$ grunt serve
- open localhost:9000

(intel)

Software

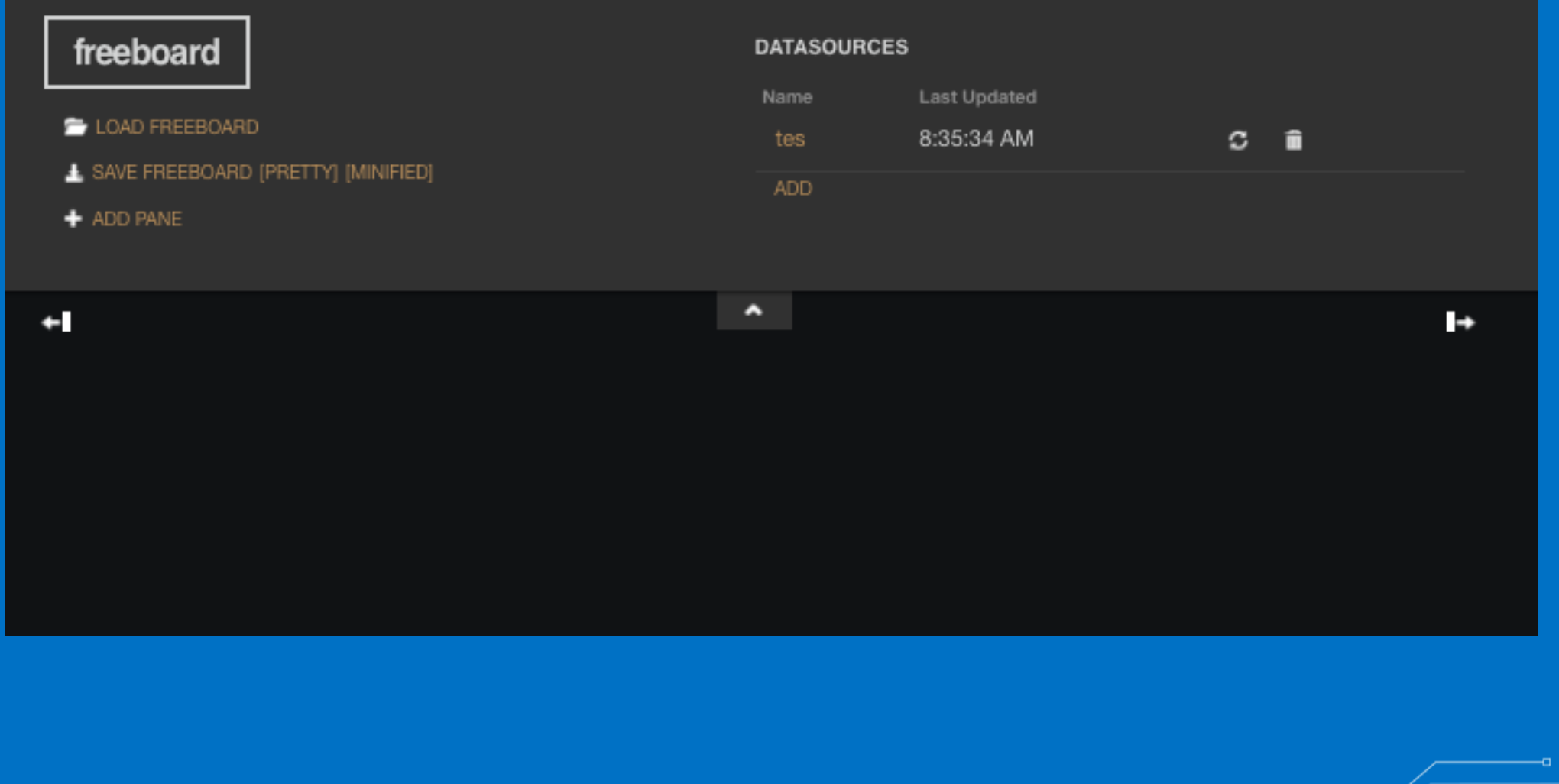

 $(intel)$ 

Software

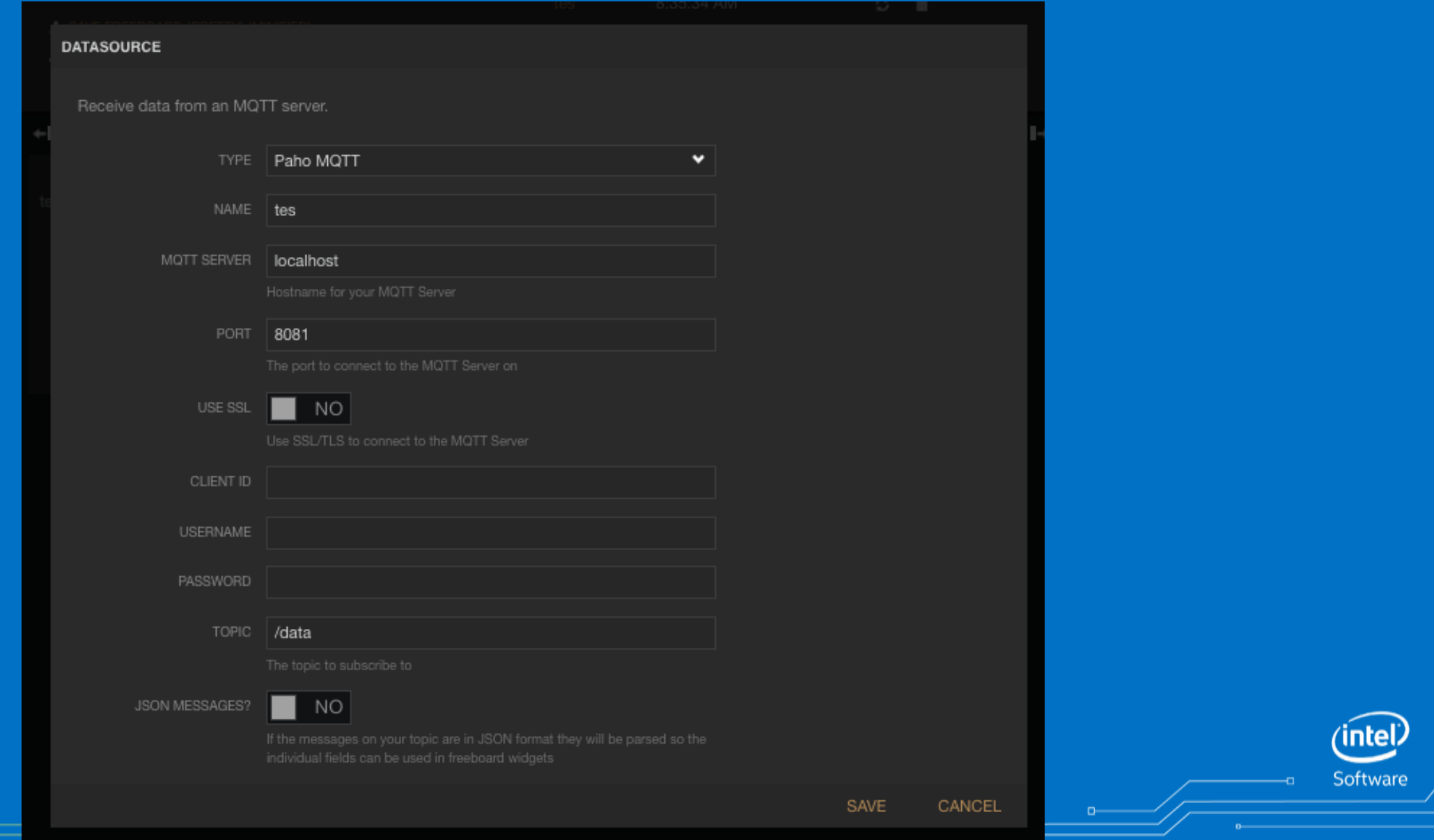

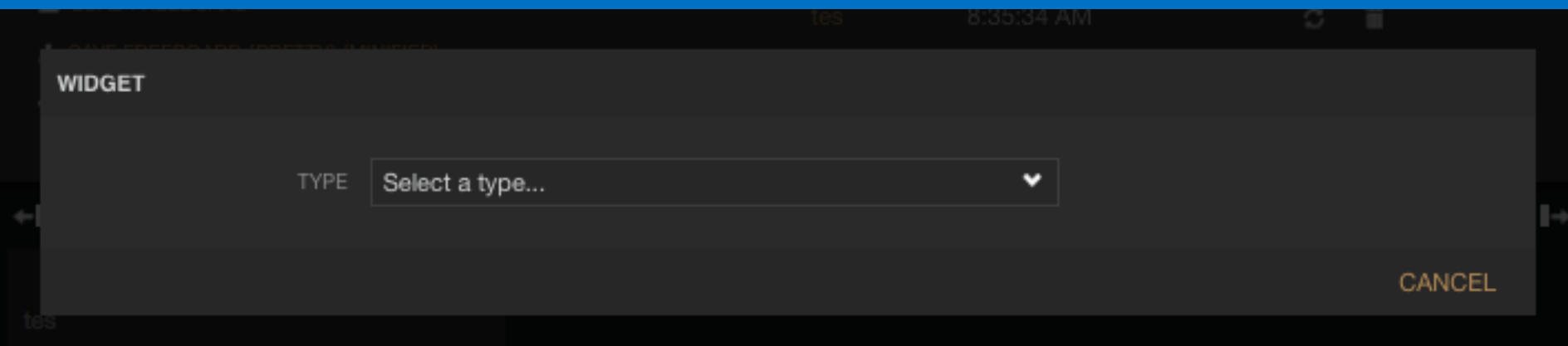

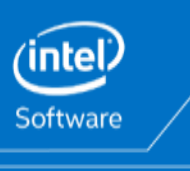

Intel Confidential 1200 (12/20) 2008 12/20/2016 12:00 12:00 12:00 12:00 12:00 12:00 12:00 12:00 12:00 12:00 12:00 12:00 12:00 13:00 13:00 13:00 14:00 15:00 15:00 15:00 15:00 15:00 15:00 15:00 15:00 15:00 15:00 15:00 15:00

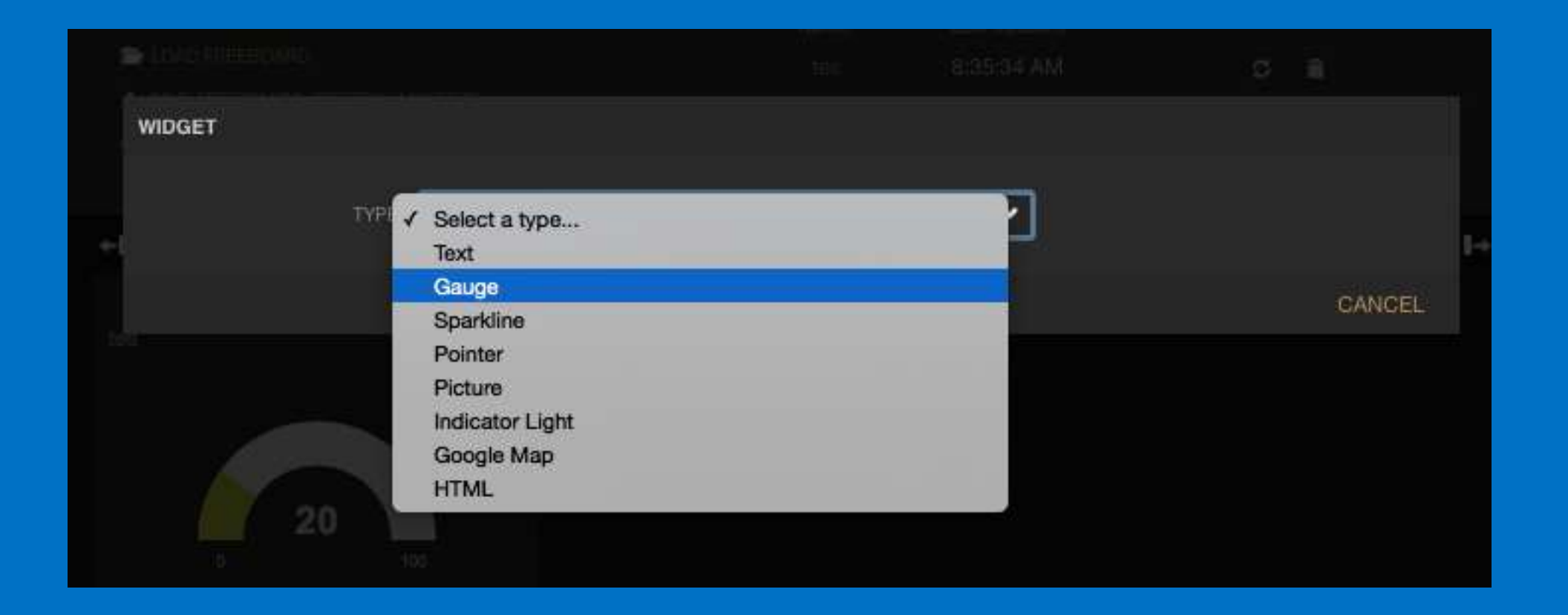

(intel) Software

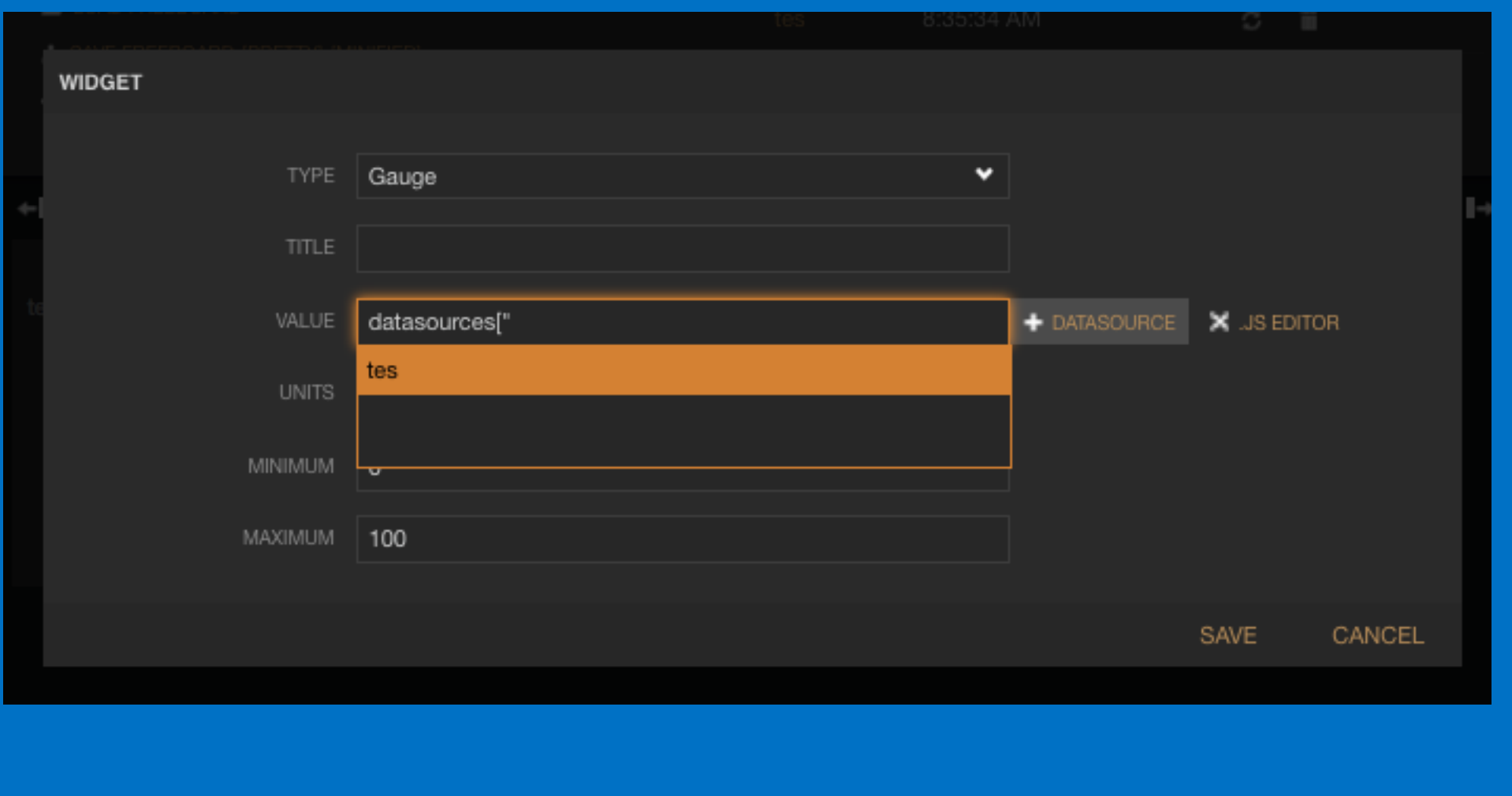

 $(intel)$ 

Software

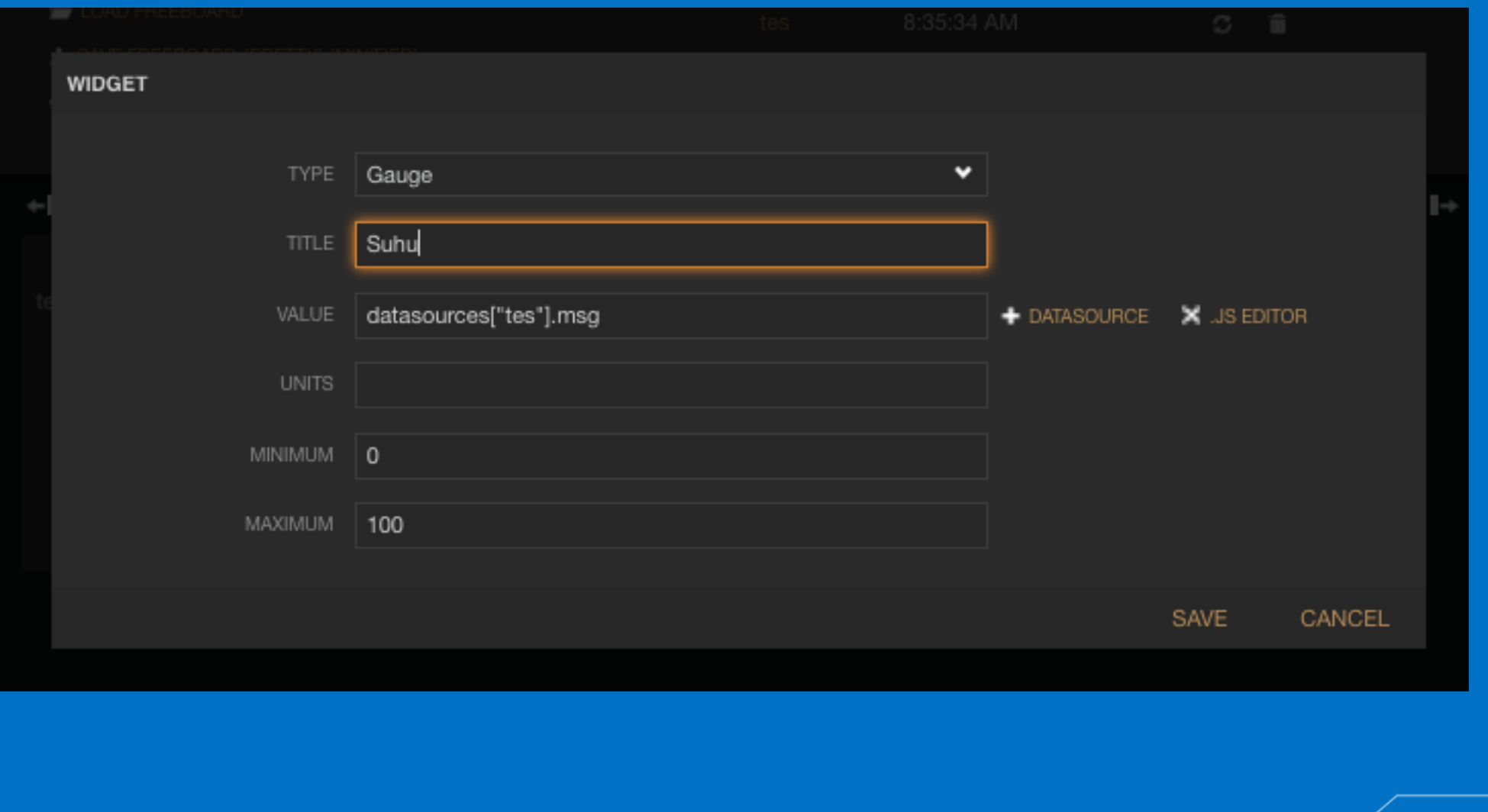

(intel)

Software

Đ.

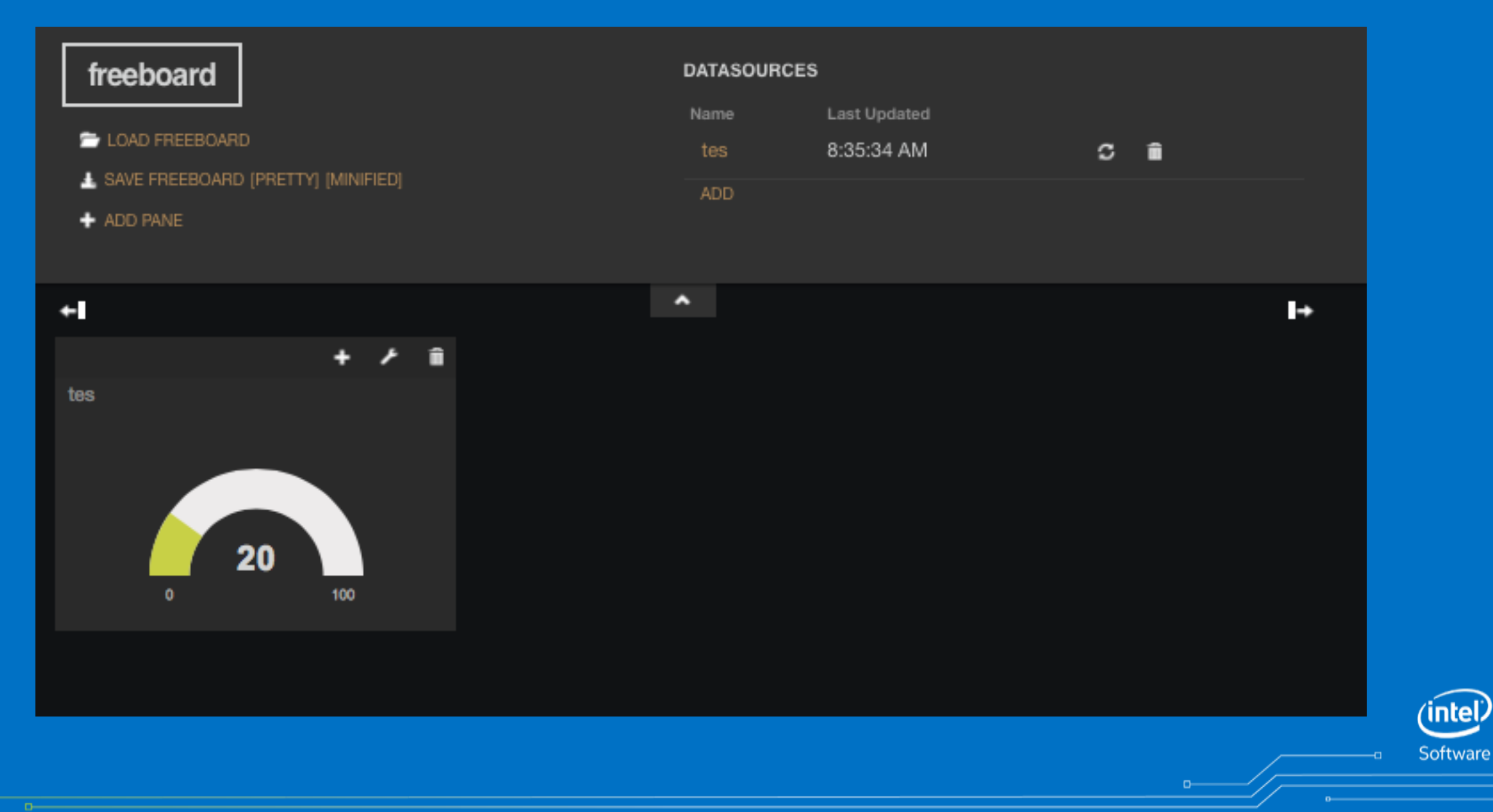

#### Explore. Innovate. Create a New World.

Attend an Intel® IoT Roadshow and join us in this exploration of the

Internet of Things

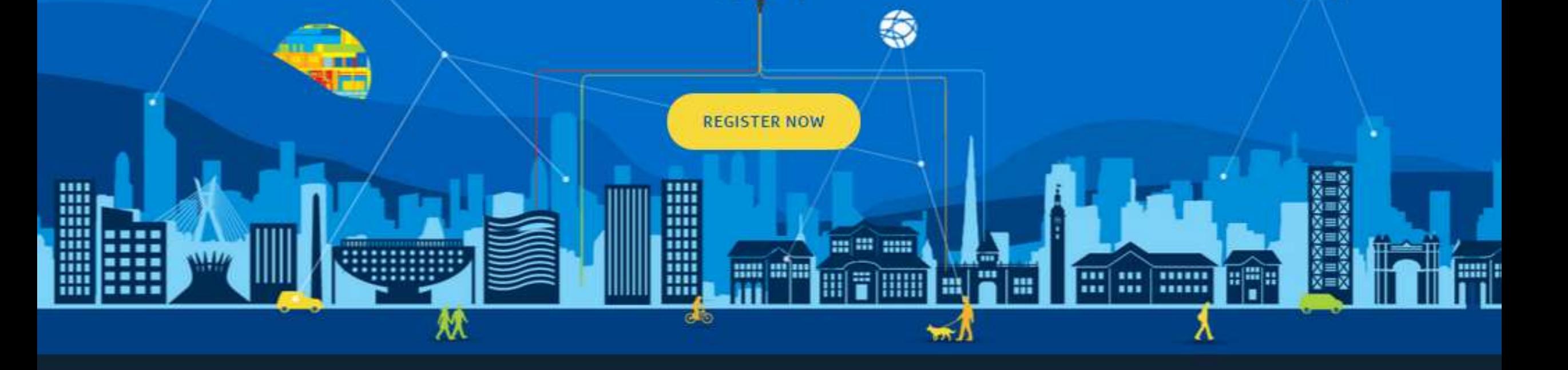

#### Intel<sup>®</sup> IoT Roadshow

intel

Software

Are you ready to build something innovative with the Intel® IoT Developer Kit?

Here's your chance!

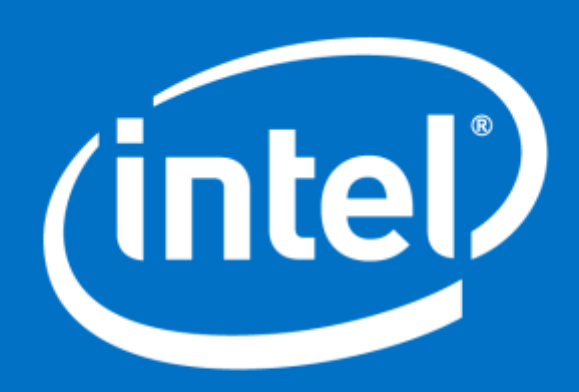

Software

Sofian Hadiwijaya @sofianhw [www.sofianhw.com](http://www.sofianhw.com/)